# **General Enquire Services**

### **FUNCTION NAME: ENQUIRE STOCK BORROWING LIST**

#### **WHEN TO USE:**

- To enquire the list of stock borrowing requests input by all participants in the Stock Borrowing and Lending ("SBL") Bulletin Board in CCASS within current day.

#### **AVAILABLE FUNCTION TIME:**

- This enquiry function is available between 9:00 a.m. to 7:00 p.m. on weekdays (i.e. Monday to Friday, except public holiday).

#### **FUNCTIONAL DESCRIPTION:**

This is an enquiry function. It is used to view information only. Data cannot be entered or changed with this function.

The access paths for Enquire Stock Borrowing List are:

#### **A. Enquire by Borrow Request Number:**

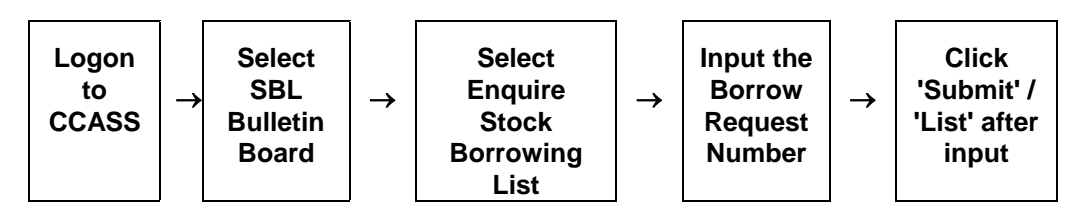

**B. Enquire by listing with ISIN or Stock as the selection criteria:**

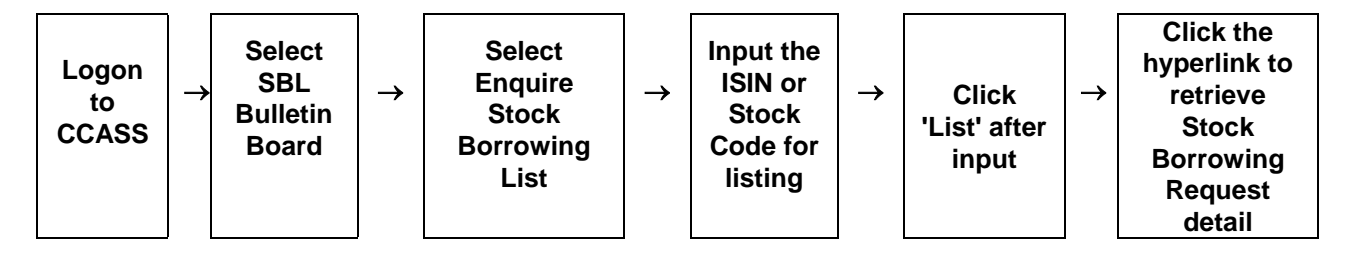

## **ENQUIRE STOCK BORROWING LIST - Sample Screen**

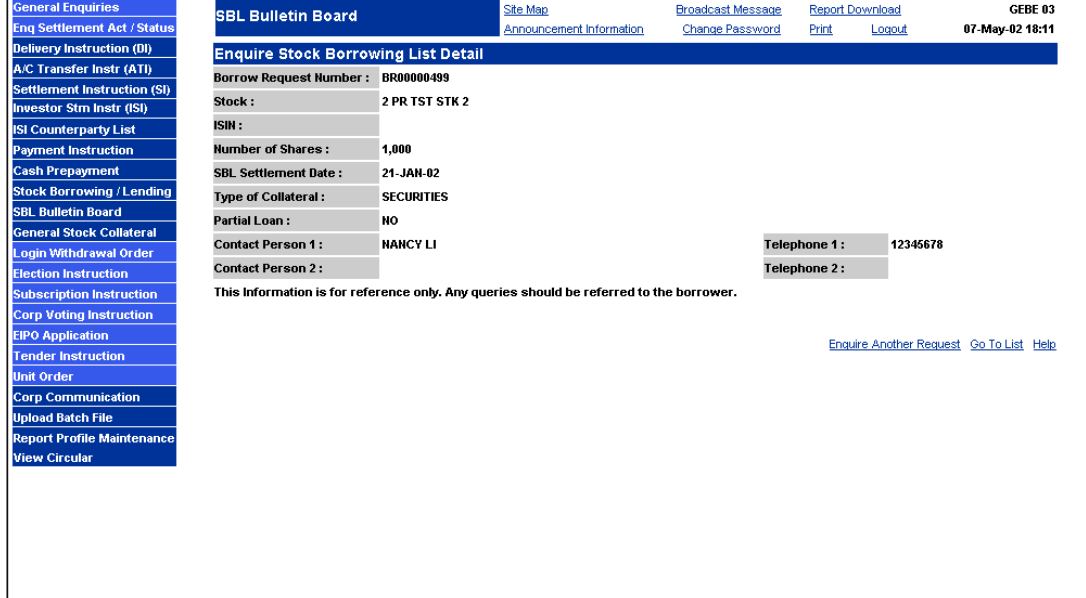

#### **DESCRIPTION OF FIELDS:**

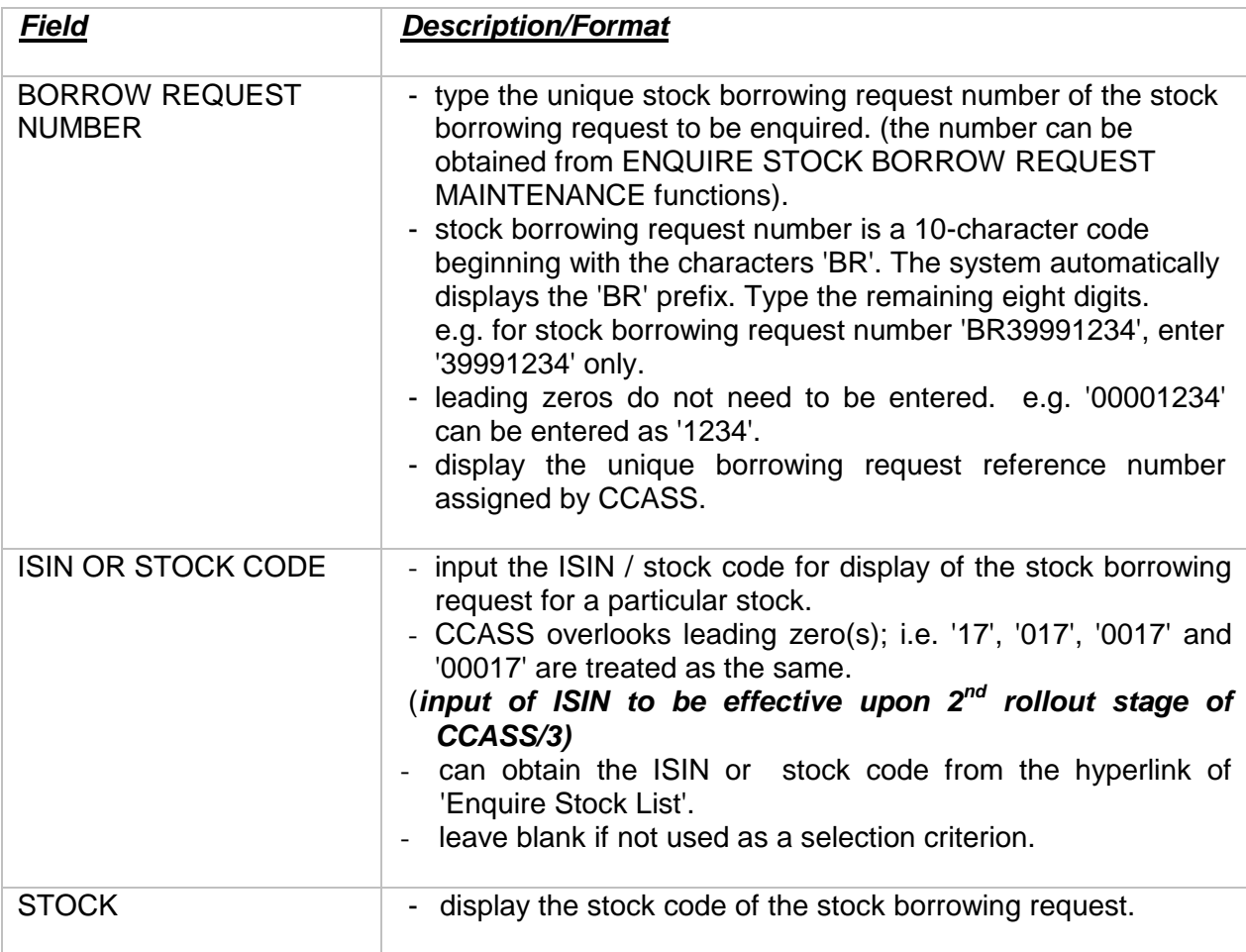

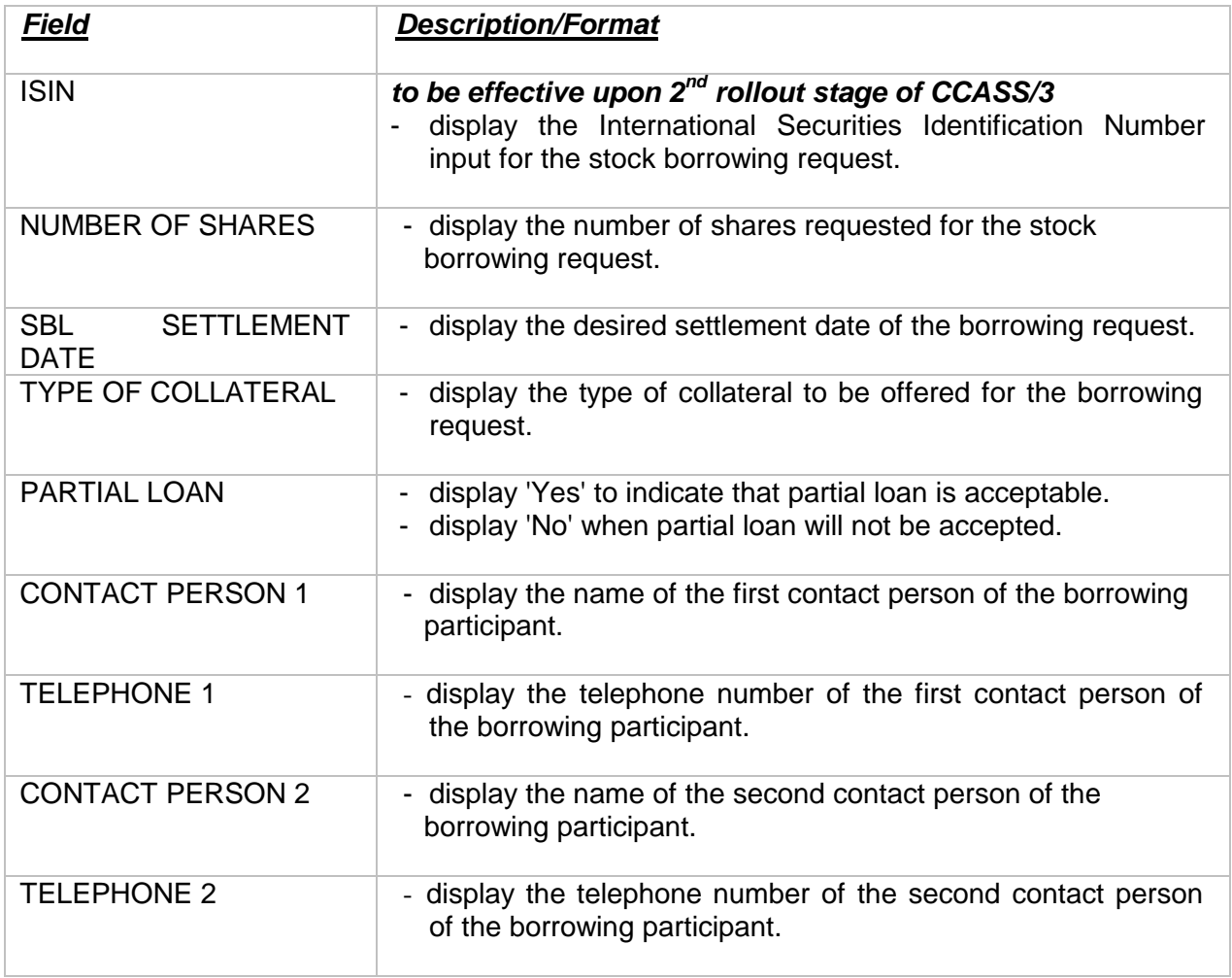